## Dual Language to Position Relationship\_Create

PO13

## Change History

Update the following table as necessary when this document is changed:

| Date      | Name           | Change Description |
|-----------|----------------|--------------------|
| 4/21/2005 | Chylynn Hansel | Draft              |
| 4/22/2005 | Sherrie Ilg    | SME Review         |
| 4/25/2005 | Heather Hanson | Training review    |
| 4/28/2005 |                | Agency             |
| 4/29/2005 | Chylynn Hansel | Edits              |

State of Washington HRMS

### Purpose

Use this procedure to create dual language to a position relationship.

## Trigger

Perform this procedure when creating dual language to a position relationship.

### Prerequisites

• Dual language has been approved for the position.

### Menu Path

Human Resources  $\rightarrow$  Organizational Management  $\rightarrow$  Expert Mode  $\rightarrow$  Position

### **Transaction Code**

PO13

## **Helpful Hints**

The system may display three types of messages at various points in the process. The messages you see may differ from those shown on screen shots in this procedure. The types of messages and responses are shown below:

| Message Type       | Description                                                                                                    |
|--------------------|----------------------------------------------------------------------------------------------------|
|                    | <b>Example</b> : Make an entry in all required fields.<br><b>Action</b> : Fix the problem(s) and then click (Enter) to proceed.                                         |
|                    | Example: DRecord valid from xx/xx/xxxx to 12/31/9999 delimited at end.<br>Action: If an action is required, perform the action. Otherwise, click<br>(Enter) to proceed. |
| Confirmation<br>or | Example: Save your entries.<br>Action: Perform the required action to proceed.                                                                                          |

### Procedure

1. Start this transaction using the above menu path or transaction **PO13**.

## **Maintain Position**

| System <u>H</u> elp                                                                                                    |                                                                                                    |
|----------------------------------------------------------------------------------------------------|----------------------------------------------------------------------------------------------------|
| C 😧 😫 🗄 🖧 I 🏝 🕰 🕰 🗶 I 📰 🗖 I 🕲 📲                                                                                                    | Ser and a series of the series of the series |
|                                                                                                    |                                                                                                    |
|                                                                                                    |                                                                                                    |
| Plan version Current plan E<br>Position I I<br>Abbr.                                                                                                    |                                                                                                    |
| Active       Planned       Submitted       Approved       Rejected         Infotype Name       Ime period       Period         Object       Ime period       Period         Panned Compensation       Ime period       From 04/21/2005 to 12/31/9999         Description       Ime period       From 04/21/2005 to 12/31/9999         Panned Compensation       Ime period       From 04/21/2005 to 12/31/9999         Actressignment Features       A11       Current week         Actressignment Features       Ime period       Ime period         Work Schedule       Ime period       Ime period         PD Profiles       Ime period       Current Year         Imployee Group/Subgroup       Ime period       Ime period         PD Profiles       Ime period       Ime period         Ime period       Ime period       Ime period         Ime period       Ime period       Ime period         Ime period       Ime period       Ime period         Ime period       Ime period       Ime period         Ime period       Ime period       Ime period         Ime period       Ime period       Ime period         Ime period       Ime period       Ime period         Ime period <t< td=""><td></td></t<> |                                                                                                    |
| ▶ RD0 (1) (2                                                                                                    | 01) 🖭 ssvaphrdedci INS 🥢                                                                                                    |
|                                                                                                    | Plan version Current plan Position Abbr.  Active Planned Submitted Approved Rejected  Infotype Name Object Relationships Description Planned Compensation Vacancy ActLAssignment Features Work Schedule Employee Group/Subgroup PD PD Form Cost Distribution  Cost Distribution  Current Cost Distribution  Current Cost Distr |

**2.** Complete the following field:

| Field Name | R/O/C | Description                               |  |  |
|------------|-------|-------------------------------------------|--|--|
| Position   | R     | The position's unique identifying number. |  |  |
|            |       | Example: 70000251                         |  |  |
|            |       |                                           |  |  |

3. Click 🥙 (Enter) to validate the information.

4. Click the gray box to the left of Relationships to select.

5. Click (Create) to create a new record.

## **Create Relationships**

| ⊡<br>Infotypeditoto Extr <u>a</u> sView Sys                                                                                                    | stem <u>H</u> elp                                                                                                    |                                                            |                   |                           |
|----------------------------------------------------------------------------------------------------|----------------------------------------------------------------------------------------------------|------------------------------------------------------------|-------------------|---------------------------|
| 🕑 🛛 🖬 🖉                                                                                                    | C 🖸 🚷   📮 🛗 🛗   🏵                                                                                                    | ቲ ቲ ቲ 🐹 🗶 🛛 🕲 📑                                            |                   |                           |
| 🕫 Create Relationships                                                                                                    |                                                                                                    |                                                            |                   |                           |
| 🔓 🗟   🔢   🔀 Allowed relationships                                                                                                    |                                                                                                    |                                                            |                   |                           |
| Image: Second second secon | Position         Planning Status         Validity         Relationships         Related object         Type of related object         ID of related object         Abbreviation         Name         Priority         Weighting | KW09 Test Position 1<br>Active<br>04/21/2005 to 12/31/9999 | Image Information |                           |
|                                                                                                    |                                                                                                    |                                                            |                   |                           |
|                                                                                                    |                                                                                                    |                                                            |                   |                           |
|                                                                                                    |                                                                                                    |                                                            | RD0 (1) (201      | I) 📧 ssvaphrdedci 🛛 INS 🦯 |

**6.** Complete the following fields in the following order:

| Field Name             | R/O/C | Description                          |                                         |  |  |
|------------------------|-------|--------------------------------------|-----------------------------------------|--|--|
| Validity               | R     | The date the dual language begins.   |                                         |  |  |
|                        |       | Example:                             | 04/16/2005                              |  |  |
| Type of related object | R     | The description of a related object. |                                         |  |  |
| . )                    |       | Example:                             | Dual Language                           |  |  |
| Relationship           | R     | The description                      | of how two objects are linked together. |  |  |
| type/relationship      |       | Example:                             | Is assigned to                          |  |  |

- 7. In the Type of related object field, Click (Dropdown) to select from the drop-down list.
- 8. In the empty **Relationship/type/relationship** field, click (Matchcode) to open the selection list.

| Relationship (1) 1 Entry found   |  |
|----------------------------------|--|
| 🔄 Relationship (1) 1 Entry found |  |
| Restrictions                     |  |
|                                  |  |
| 🖌 🛛 💾 🎇 🕢 🗖 🗖                    |  |
| Rel. Relationship name           |  |
| A 108 Is assigned to             |  |
|                                  |  |
|                                  |  |
|                                  |  |
|                                  |  |
|                                  |  |
|                                  |  |
|                                  |  |
|                                  |  |
|                                  |  |
|                                  |  |
|                                  |  |
|                                  |  |
|                                  |  |
|                                  |  |
|                                  |  |
|                                  |  |
|                                  |  |
| 1 Entry found                    |  |

- 9. Click Al108 (relationship) to select.
- **10.** Click (Continue) to accept.

## **Create Relationships**

| ⊡<br>_Infotype Edit Goto Extras View System Help                                                                                                    |                                |
|----------------------------------------------------------------------------------------------------|--------------------------------|
| 🖉 🛛 🖉 🖉 😧 의 🖓 🗳 🖓 의 🖓 🖓 🖓 🖓 🖓 🖓 🖓                                                                                                    |                                |
| The Create Relationships                                                                                                    |                                |
| 🕼 🕼   🚺   🕰 Allowed relationships                                                                                                    |                                |
| Position       KW09       Test Position 1         Find by       Planning Status       Active         Search term       Active       Active         Structure search       Relationships       Relationship         Relationship type/relationship       © 08 | in                             |
| Related object     Type of related object       Dof related object     Dual Language       ID of related object     Abbreviation       Name     Image: Content of the second object                                                                          |                                |
| Priority<br>Weighting &                                                                                                    |                                |
|                                                                                                    |                                |
|                                                                                                    |                                |
|                                                                                                    |                                |
|                                                                                                    |                                |
| ► RD0 (1                                                                                                    | ) (201) 🖭 ssvaphrdedci 🛛 INS 🦯 |
| 🛃 start 🖉 🖸 🗇 🐣 💿 Inbox - Microsoft Out 🛷 C 🔶 RWD Info Pak> Word                                                                                                    | . 💽 12:56 PM                   |

11. In the empty ID of related object field, click (Matchcode) to open the selection list.

## Processes :

Sub-Processes : HRMS Training Documents

# Dual Language (1)

| 🖙 Assignment Pay | (1)                   |                               |  |
|------------------|-----------------------|-------------------------------|--|
| Search Term      | Abbreviation and Name | Search Term with Restrictions |  |
| Γ                |                       |                               |  |
| Search Term      | *                     |                               |  |
|                  | —                     |                               |  |
|                  |                       |                               |  |
|                  |                       |                               |  |
|                  |                       |                               |  |
|                  | 1                     |                               |  |
| 🖌 🎨 🚺 🖂          |                       |                               |  |
|                  |                       |                               |  |

**12.** Click (Continue) to accept.

State of Washington HRMS

| Dual Language (1) 1 Entry found                                 |  |  |  |  |  |
|-----------------------------------------------------------------|--|--|--|--|--|
| 🗁 Dual Language (1) 1 Entry found                               |  |  |  |  |  |
| Search Term Abbreviation and Name Search Term with Restrictions |  |  |  |  |  |
|                                                                 |  |  |  |  |  |
|                                                                 |  |  |  |  |  |
| Object abbr. Object name Start Date End Date                    |  |  |  |  |  |
| Dual Languag Dual Language 01/01/2000 12/31/9999                |  |  |  |  |  |
|                                                                 |  |  |  |  |  |
|                                                                 |  |  |  |  |  |
|                                                                 |  |  |  |  |  |
|                                                                 |  |  |  |  |  |
|                                                                 |  |  |  |  |  |
|                                                                 |  |  |  |  |  |
|                                                                 |  |  |  |  |  |
|                                                                 |  |  |  |  |  |
|                                                                 |  |  |  |  |  |
|                                                                 |  |  |  |  |  |
|                                                                 |  |  |  |  |  |
|                                                                 |  |  |  |  |  |
|                                                                 |  |  |  |  |  |
|                                                                 |  |  |  |  |  |
|                                                                 |  |  |  |  |  |
|                                                                 |  |  |  |  |  |
| 1 Entry found                                                   |  |  |  |  |  |
|                                                                 |  |  |  |  |  |

- **13.** Click Dual Languag (Object Abbreviation) to select.
- 14. Click (Continue) to accept.

## **Create Relationships**

| <br>Infotype <u>E</u> dit <u>G</u> oto Extr <u>a</u> s ⊻iew Sys | tem Help                                                                                 |                              |                                        |                        |                          |
|-----------------------------------------------------------------|------------------------------------------------------------------------------------------|------------------------------|----------------------------------------|------------------------|--------------------------|
|                                                                 | C 🕄 🕄 I 🖨 I 🛠 🕄                                                                          | 1080.01                      | 💥 🛃   🕜 📑                              |                        |                          |
| 🕫 Create Relationships                                          |                                                                                          |                              |                                        |                        |                          |
| 🛃 🗟   🚺   🧭 Allowed relationships                               |                                                                                          |                              |                                        |                        |                          |
| Find by<br>Search term                                          | Position<br>Planning Status<br>Validity                                                  | KW09<br>Active<br>04/22/2005 | Test Position 1<br>to 12/31/9999       | ୟିଟ Change Information | ]                        |
| 😭 Structure search                                              | Relationships<br>Relationship type/relationship                                          |                              | A 108                                  |                        |                          |
|                                                                 | Related object<br>Type of related object<br>ID of related object<br>Abbreviation<br>Name |                              | Dual Language<br><mark>60186027</mark> | E                      | Ø                        |
|                                                                 | Priority<br>Weighting                                                                    |                              | *                                      |                        |                          |
|                                                                 |                                                                                          |                              |                                        |                        |                          |
|                                                                 |                                                                                          |                              |                                        | D RD0 (1) (20          | 01) 🖲 ssvaphrdedci INS 🥖 |

- 15. Click 🥙 (Enter) to validate the information.
- 16. Click 🖳 (Save) to save.
- **17.** You have completed this transaction.

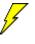

Contact the **Personnel Administrator Processor** to update **Basic Pay** (infotype 0008).

## Result

You have created dual language to a position relationship.

## Comments

State of Washington HRMS